## **Circuit Schematic Builder** >>>**CLICK HERE**<<

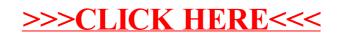